#### Meine Materialseite

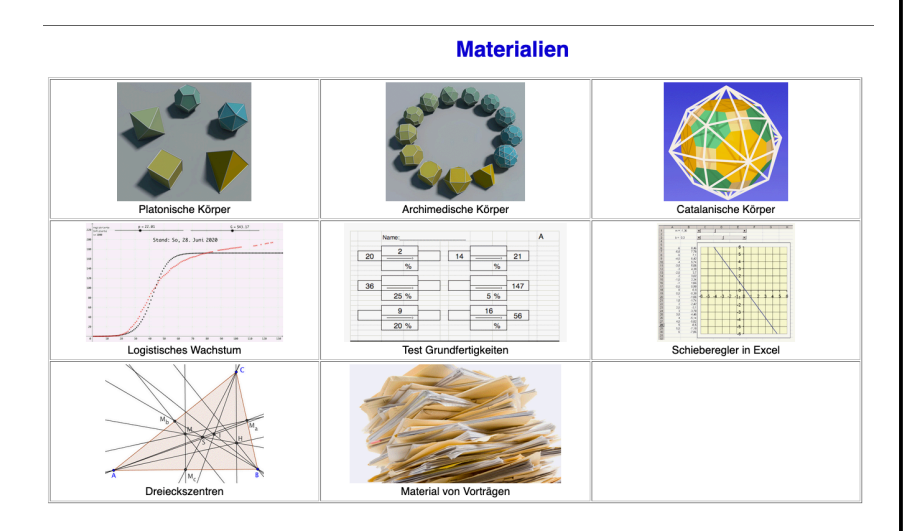

**GeoGebra** 

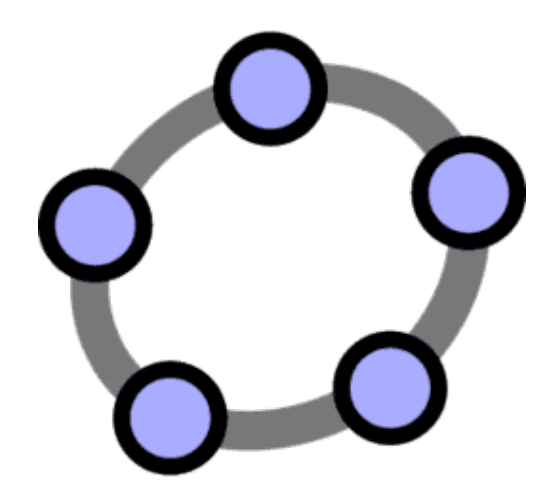

https://www.geogebra.org/

http://www.math.uni-bremen.de/didaktik/ma/ralbers/Materialien/index.html

# Vertrauen ist gut - Kontrolle ist besser

Prüfziffern und Teilungsreste

## Rechenproben

Die einfachste Probe ist die Neunerprobe. Eigentlich müsste sie Quersummenprobe heißen.

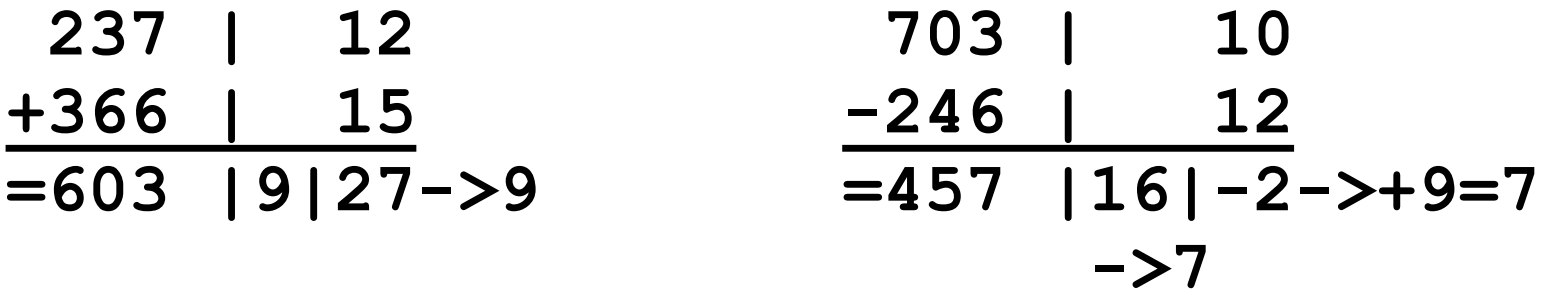

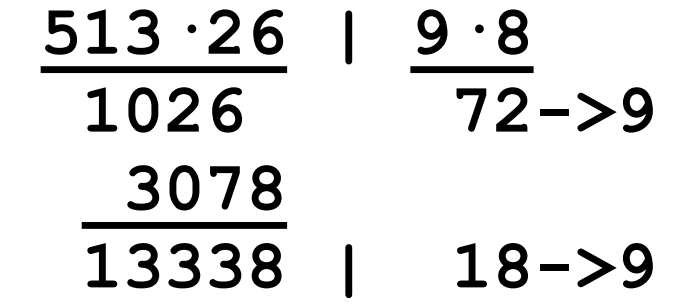

## Rechenproben

Die einfachste Probe ist die Quersummenprobe oder **Neunerprobe** 

Offenbar gilt die Regel:

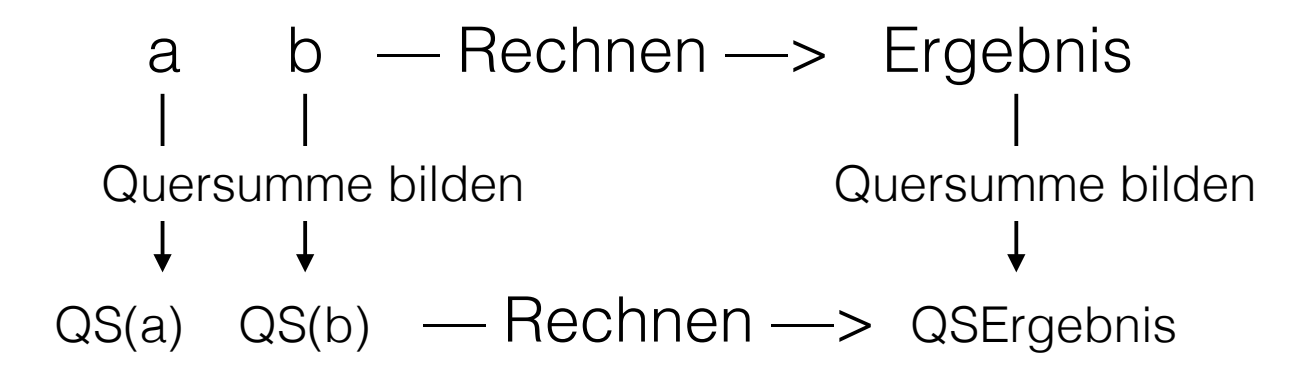

 $Query(S(a \circ b) = Query(S(QS(a) \circ QS(b)))$ 

wobei  $\circ$  für eines der Rechenzeichen +, – oder · steht.

Die Neunerprobe ist der Sonderfall einer allgemeineren Regel:

Abkürzung: R<sub>n</sub> der Rest beim Teilen durch n

 $R_n(a \circ b) = R_n(R_n(a) \circ R_n(b))$ 

wobei  $\circ$  für eines der Rechenzeichen +, – oder · steht. Beispiele: 245 + 380 = 625 Wir teilen durch n = 12  $R_{12}(245) = 5$   $R_{12}(380) = 8$   $R_{12}(5+8) = R_{12}(13) = 1$   $R_{12}(625) = 1$ 362 – 66 = 296 Wir teilen durch n = 7  $R_{7}(362) = 5$   $R_{7}(66) = 3$   $R_{7}(5-3) = 2$   $R_{7}(296) = 2$  $11·12 = 132$  Wir teilen durch  $n = 8$ 

 $R_8(11) = 3$   $R_8(12) = 4$   $R_8(3.4) = R_8(12) = 4$   $R_8(132) = 4$ 

Grafische Veranschaulichung

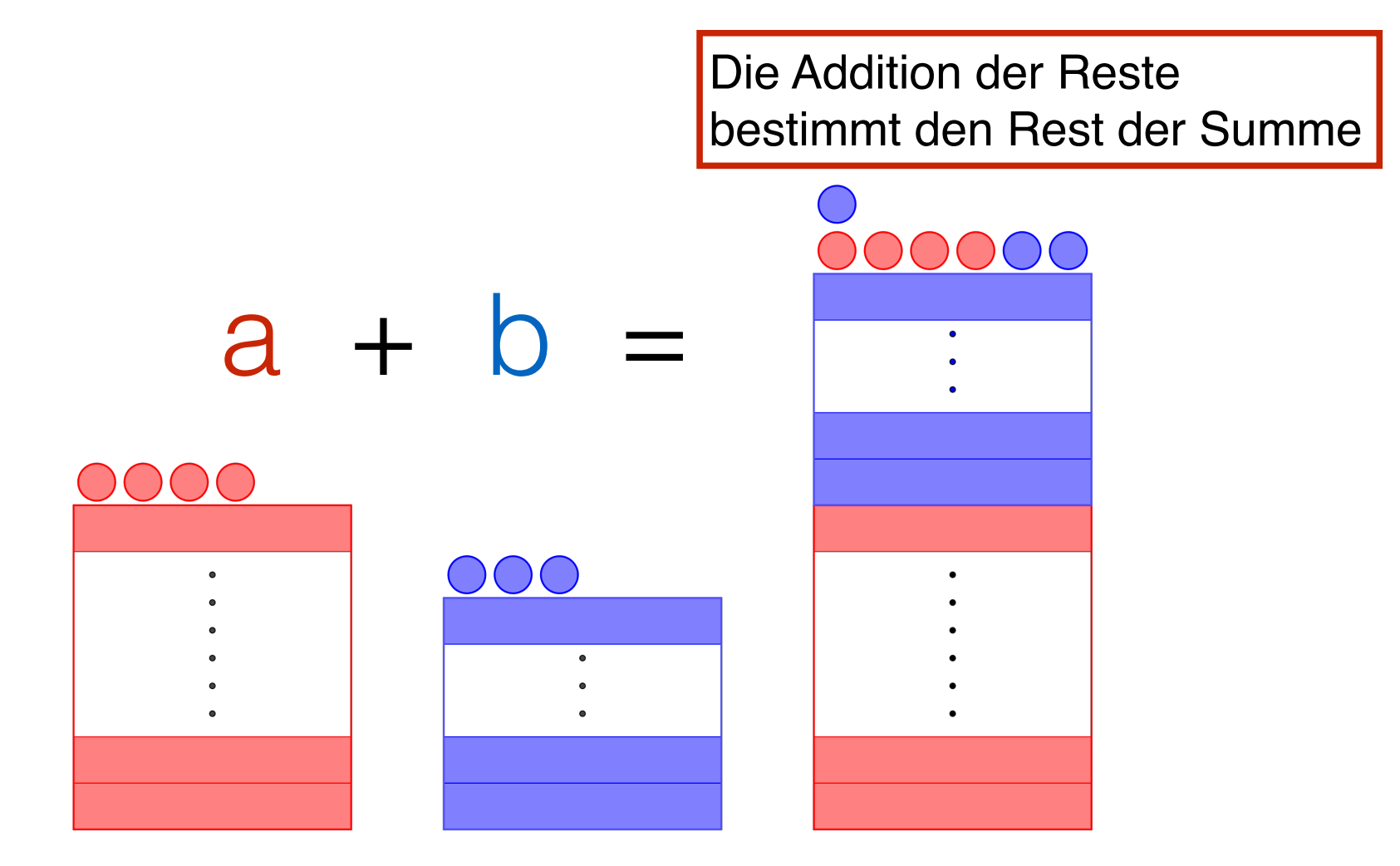

Grafische Veranschaulichung

Die Subtraktion der Reste bestimmt den Rest der Differenz

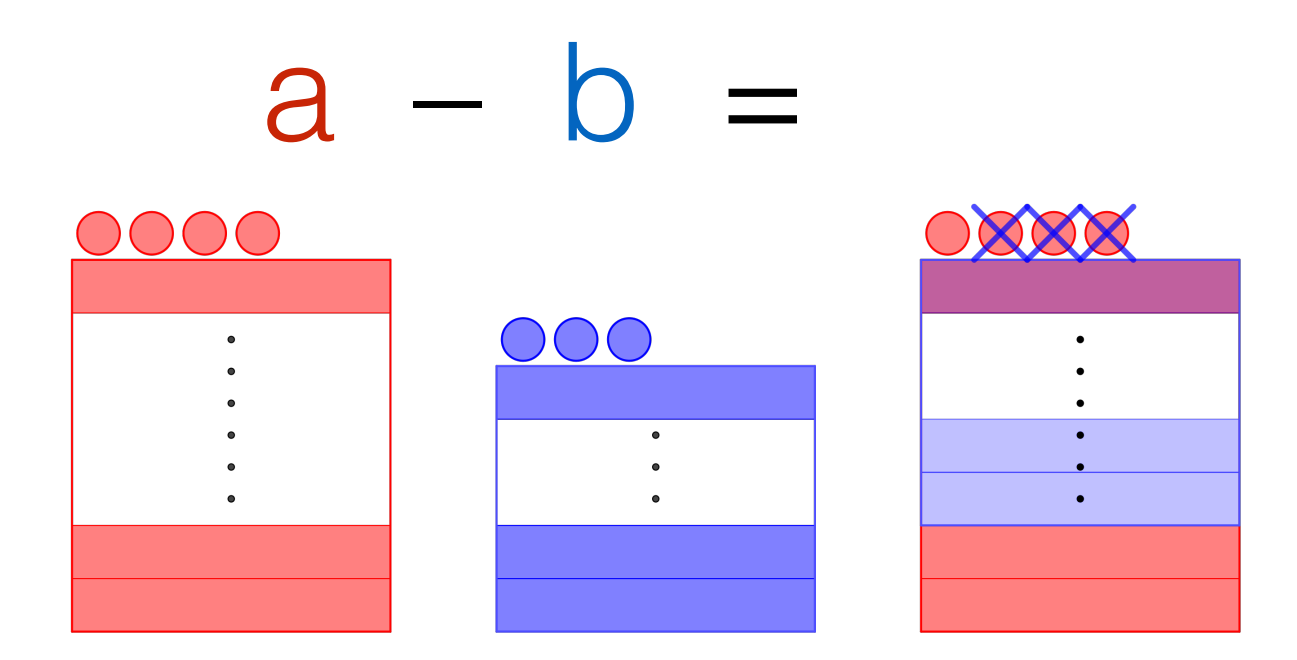

Grafische Veranschaulichung

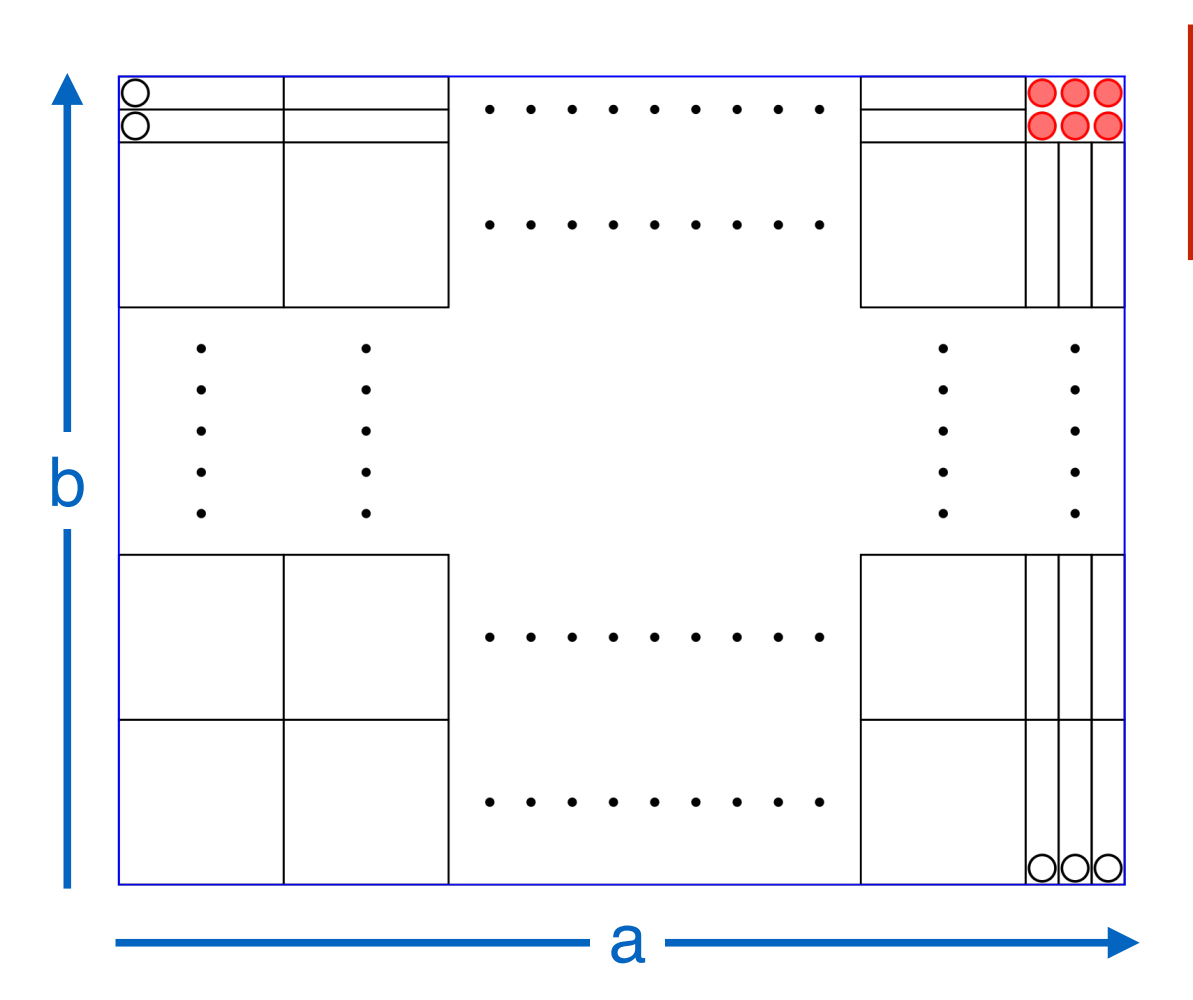

Die Multiplikation der Reste bestimmt den Rest des Produktes

Die QuerQuersumme ist lediglich eine bequeme Art, für eine Zahl den Neunerrest zu berechnen.

Beispiele:  $R<sub>9</sub>(822) = R<sub>9</sub>(810 + 12) = 3$  QS(822) = 12 QS(12) = 3  $R<sub>9</sub>(2794) = R<sub>9</sub>(2700 + 90 + 4) = 4$   $QS(2794) = 22$   $QS(22) = 4$ 

#### Weiterentwicklung der künstlichen Intelligenz

#### Der Computer liest deine Gedanken

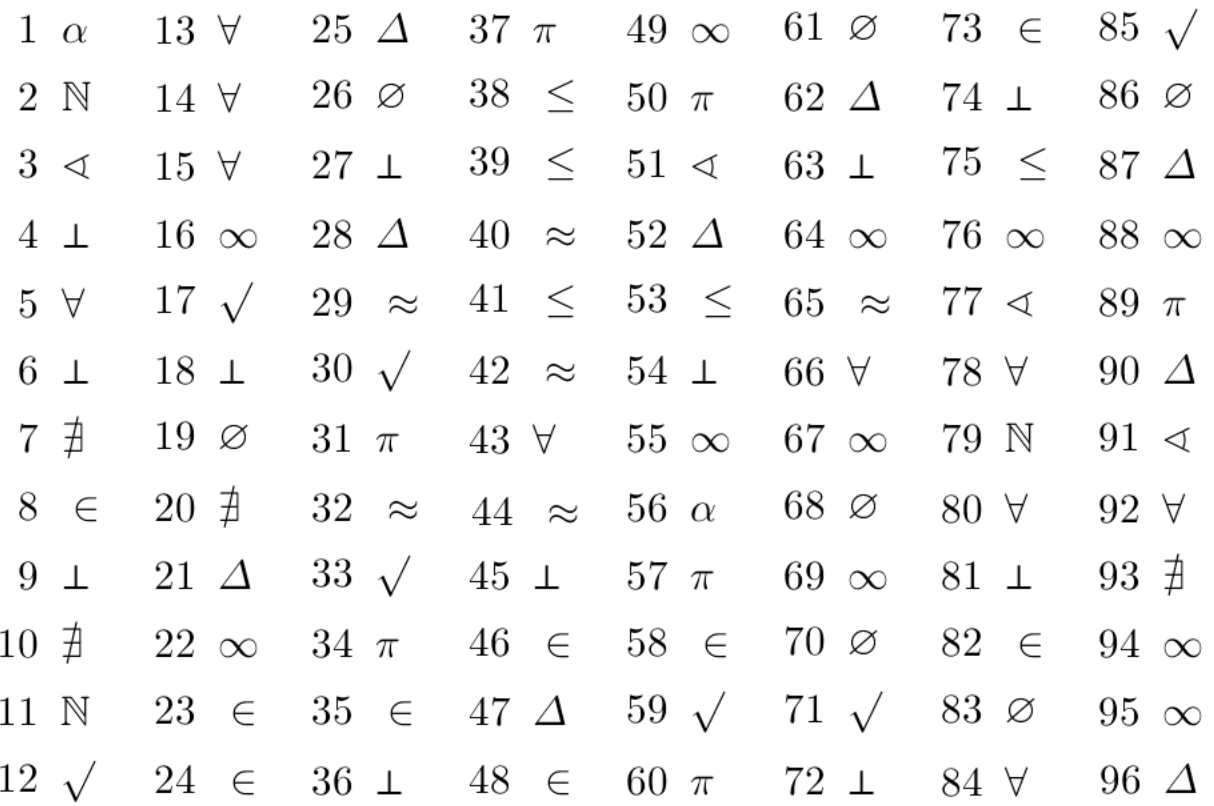

Denke dir eine zweistellige Zahl (also von 10 bis 99). Berechne die Quersumme dieser Zahl. Ziehe von der Zahl die Quersumme ab. Suche zum Ergebnis dieser Rechnung in der Tabelle das Zeichen und denke ganz fest daran.

#### Das erkennt der Computer

noch einmal

#### Die Lösung des Tricks

 $32 - 5 = 27$  $33 - 5$  Quersumme 6  $33 - 6 = 27$ +1 +1 gleich  $34 >$  Quersumme 7  $34 - 7 = 27$  $\begin{vmatrix} +1 \end{vmatrix}$  +1  $\begin{vmatrix} 1 \end{vmatrix}$  gleich  $35 - 5$  Quersumme 8  $35 - 8 = 27$  $\begin{array}{ccc} \vert & +1 & \vert & \end{array}$  +1  $\begin{array}{ccc} \vert & \vert & +1 & \vert & \end{array}$  gleich

#### Die Lösung des Tricks

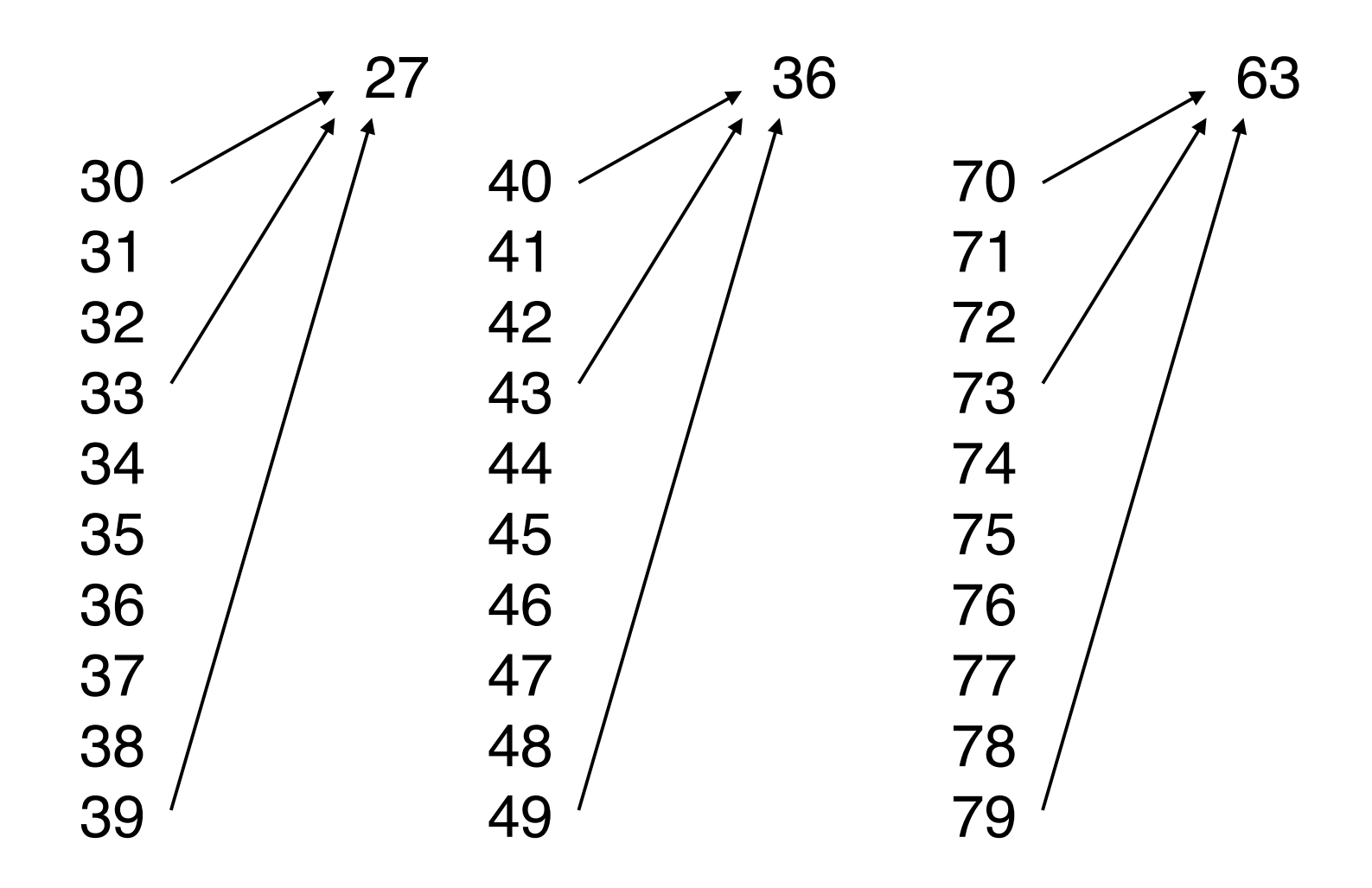

Das Ergebnis ist immer eine Zahl aus dem 9er Einmaleins!

#### Die Lösung des Tricks

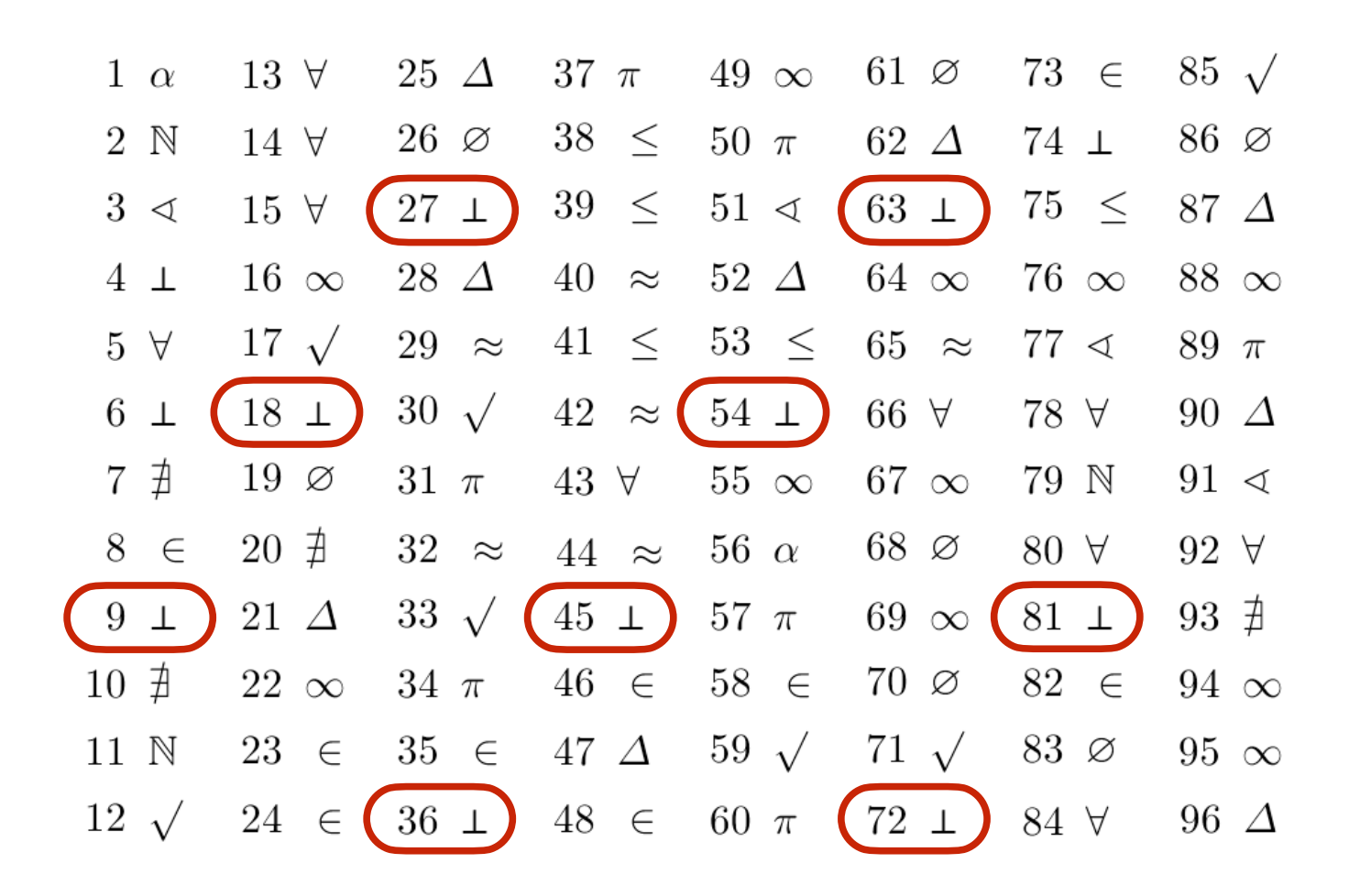

Das Ergebnis ist immer eine Zahl aus dem 9er Einmaleins!

 $R_n(a \circ b) = R_n(R_n(a) \circ R_n(b))$ 

Folgerung: Will man den Teilungsrest ausrechnen, darf man in einer +, – oder · Rechnung eine Zahl durch ihren Teilungsrest ersetzen.

Beispiel: Der Teilungsrest von 548 beim Teilen durch 19  $548:19 = 28,8421...$   $28.19 = 27.20 - 8 = 532 \rightarrow R_{19}(548) = 16$  $R_{19}(548) = R_{19}(27 \cdot 20 + 8) = R_{19}(27 \cdot 1 + 8) = R_{19}(8 + 8) = 16$  $L_{R_{10}}(20) = 1 \qquad L_{R_{10}}(27) = 8$ 

Beispiel: Der Teilungsrest von 1000 beim Teilen durch 7  $1000 : 7 = 142,8571...$   $142 \cdot 7 = 700 + 280 + 14 = 994 \rightarrow R_7(1000) = 6$  $R_{7}(1000) = R_{7}(10.10.10) = R_{7}(3.3.3) = R_{7}(9.3) = R_{7}(3.3) = 6$  $R_{\gamma(10)} = 3$  —

Anwendung: Erläuterung der Teilbarkeitsregeln

Die Teilbarkeit durch 9 (und 3): Quersummenregel Beispiel für die dreistellige Zahl "abc"  $R_9($ , abc") =  $R_9(100a+10b+c)$  $= R<sub>9</sub>(R<sub>9</sub>(100) $\cdot a + R<sub>9</sub>(10)\cdot b + c$ )$  $= R_9($  1  $\cdot a + 1 \cdot b + c)$  $= R_9(a + b + c)$ 

Das gilt für beliebig große Zahlen, da alle Zehnerpotenzen (10, 100, 1000, … beim Teilen durch 9 den Rest 1 lassen.

Die Quersumme liefert also nicht nur die Information, ob eine Zahl durch 9 teilbar ist, sondern auch den Teilungsrest, wenn die Division durch 9 nicht glatt aufgeht.

Anwendung: Erläuterung der Teilbarkeitsregeln

Die Teilbarkeit durch 4: Endziffernregel

Beispiel für die vierstellige Zahl "abcd"  $R_4$ (,abcd") =  $R_4$ (1000a +100b +10c + d)  $= R_4(R_4(1000) \cdot a + R_4(100) \cdot b + 10 \cdot c + d)$  $= R_4$ ( 0 ·a + 0 ·b + 10·c + d)  $= R_4(10c + d) = R_4(0, cd^4)$ 

Das gilt für beliebig große Zahlen, da alle Zehnerpotenzen (100, 1000, … beim Teilen durch 4 den Rest 0 lassen.

## Prüfziffern

Wieso Prüfziffern?

Schreib-/Übermittlungsfehler:

- 1) Klabantermann —> Klabautermann
- 2)  $04215371894$   $\longrightarrow$  ??

Redundanz - zusätzliche, "überflüssige" Information

- 1) fehlererkennender, selbstkorrigierender Code
- 2) nicht redundanter Code keine Fehlererkennung

Für 17.000 Wörter reichen (ohne Redundanz) dreibuchstabige Wörter aus.

### Prüfziffern

Prüfziffern sind zusätzliche, "überflüssige" Information, mit denen man in der Lage ist, Fehler in der Übermittlung zu erkennen.

# ISB-Nummern

#### **I**nternationale **S**tandard**B**uch**N**ummer

Die Prüfziffer der neuen, 13-stelligen ISB-Nummern

 9 7 8 - 3 - 8 3 4 8 - 1 7 5 7 - 0 | | | | | | | | | | | |  $x1 x3 x1 x3 x1 x3 x1 x3 x1 x3 x1 x3$ 9+21+8+ 9 + 8+9+4+24+1+21+5+21=140

Von der Ergebnisssumme wird die Einerziffer genommen (= Teilungsrest beim Teilen durch 10) Ist die Einerziffer 0, ist die Prüfziffer 0. Ist die Einerziffer ungleich 0, so ist deren Differenz von 10 die Prüfziffer.

# ISB-Nummern

#### **I**nternationale **S**tandard**B**uch**N**ummer

Eine übermittelte ISB-Nummern wird überprüft durch

 $9 7 8 - 3 - 5 4 0 - 4 0 1 8 5$  | | | | | | | | | | | | |  $x1 x3 x1 x3 x1 x3 x1 x3 x1 x3 x1 x3 x1 x3$ 9+21+8+ 9 + 5+12+0+12+0+3+8+15 +8=110

Die Prüfziffer wird zur eigentlichen ISBN einfach dazuaddiert. Die Summe muss dann eine durch 10 teilbare Zahl sein.

Dadurch können Zahlendreher oftmals erkannt werden.

**I**nternational **B**ank **A**ccount **N**umber

Eingeführt ab 2012, endgültig verwendet ab März 2014

**Vorher**: Kontonummern hatten auch Prüfziffern, aber jede Bank hatte ein eigenes System.

Die Bundesbank veröffentlichte (bei Bedarf neue) Dokumente dafür. Letzter Stand Frühjahr 2014: 83 DIN A 4 Seiten Berechnungsmethoden für die Prüfziffern plus Excel-Tabelle mit ca. 19.000 Einträgen für alle Banken Deutschlands und deren verwendete Methode aus der 82-seitigen Auflistung

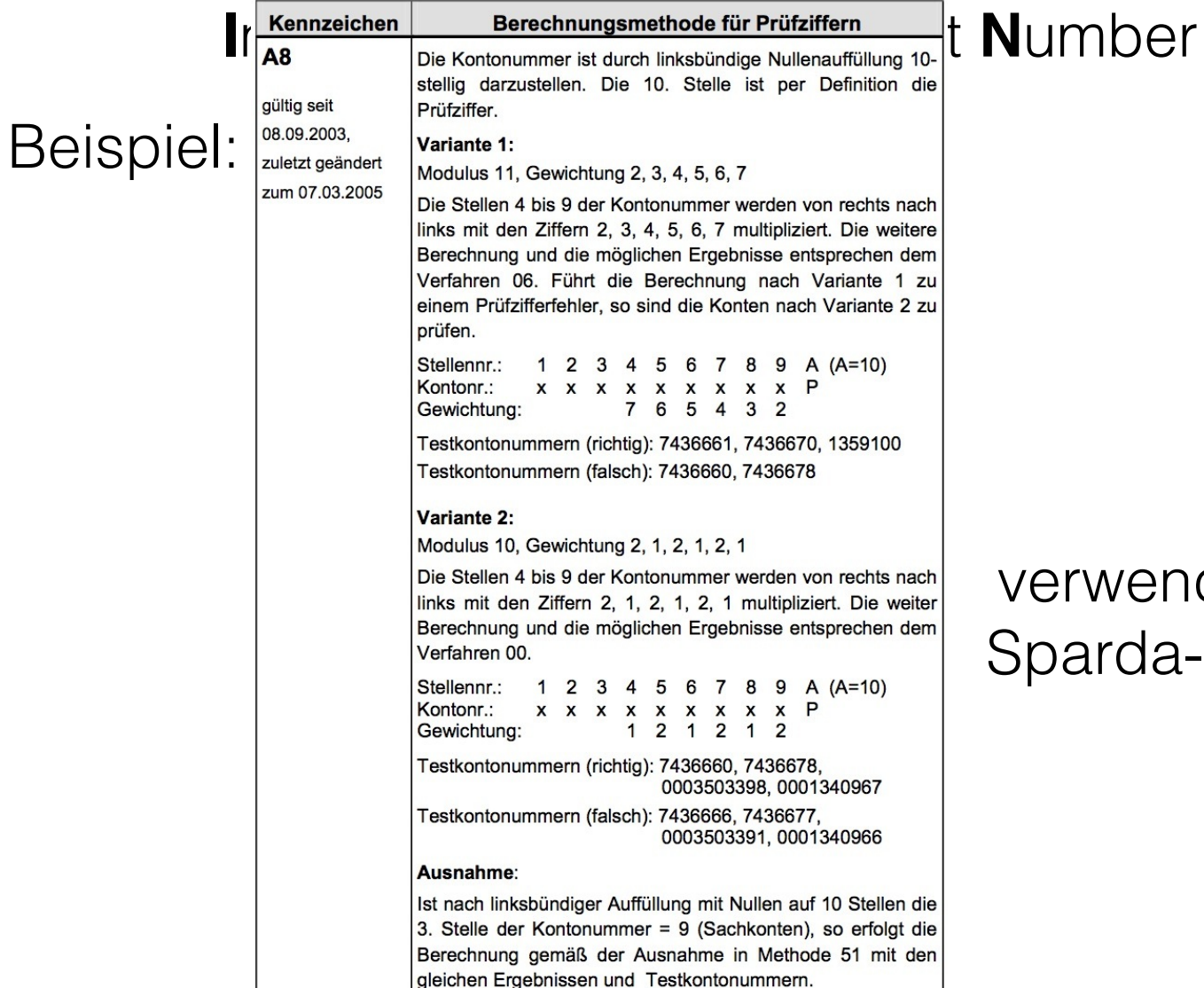

wendet von der ırda-Bank Berlin

**I**nternational **B**ank **A**ccount **N**umber

Kontonummer: **123456** max. 10-stellig

Bankleitzahl: **25000101** 8-stellig

 $A \rightarrow 10$  $B \rightarrow 11$  $C \rightarrow 12$  $D \rightarrow 13$  $E \rightarrow 14$ …

 $D E |p| |p| |2 |5 |0 |0| |1 |0| 1 |0 |0 |0| 0 |1 |2 |3 |4 |5 |6$ 

Mache aus der 22-stelligen IBAN eine 24-stellige Zahl.

 $2 | 5 | 0 | 0 | 1 | 0 | 1 | 0 | 0 | 0 | 0 | 1 | 2 | 3 | 4 | 5 | 6 | 1 | 3 | 1 | 4 | 0 | 0$  $\mathsf F$ 

Berechne von dieser Zahl den Teilungsrest beim Teilen durch 97. Ist er nicht 0, subtrahiere diesen Rest von 98. Das ist die zweistellige Prüfziffer. Ist der Teilungsrest 0, ist die Prüfziffer 01.

**I**nternational **B**ank **A**ccount **N**umber

#### $2 | 5 | 0 | 0 | 1 | 0 | 1 | 0 | 0 | 0 | 0 | 1 | 2 | 3 | 4 | 5 | 6 | 1 | 3 | 1 | 4 | 0 | 0$

Die Rechnung (spezieller Taschenrechner, der 24-stellige Zahlen nicht rundet) liefert den Teilungsrest 66. Also ist die zweistellige Prüfzahl 98 - 66 = 32.

Die IBAN lautet dann.

D E 3 2 2 5 0 0 0 1 0 1 0 0 0 0 1 2 3 4 5 6

**I**nternational **B**ank **A**ccount **N**umber

Test einer IBAN mit der Prüfzahl.

D E 3 2 2 5 0 0 0 1 0 1 0 0 0 0 1 2 3 4 5 6

Die IBAN wird wieder in eine 24-stellige Zahl verwandelt, nun wird aber die Prüfzahl am Ende statt der zwei Nullen eingesetzt.

 $2 | 5 | 0 | 0 | 1 | 0 | 1 | 0 | 0 | 0 | 0 | 1 | 2 | 3 | 4 | 5 | 6 | 1 | 3 | 1 | 4 | 3 | 2$ 

Diese 24-stellige Zahl muss beim Teilen durch 97 einen Rest von 1 lassen, ansonsten ist sie falsch (aufgeschrieben worden).

Die Praxis 2: Die Prüfziffer der IBAN

Sie kennen von einer Bankverbindung die BLZ und Kontonummer, nicht aber die IBAN.

Kontonummer: 17428

BLZ: 250 201 01

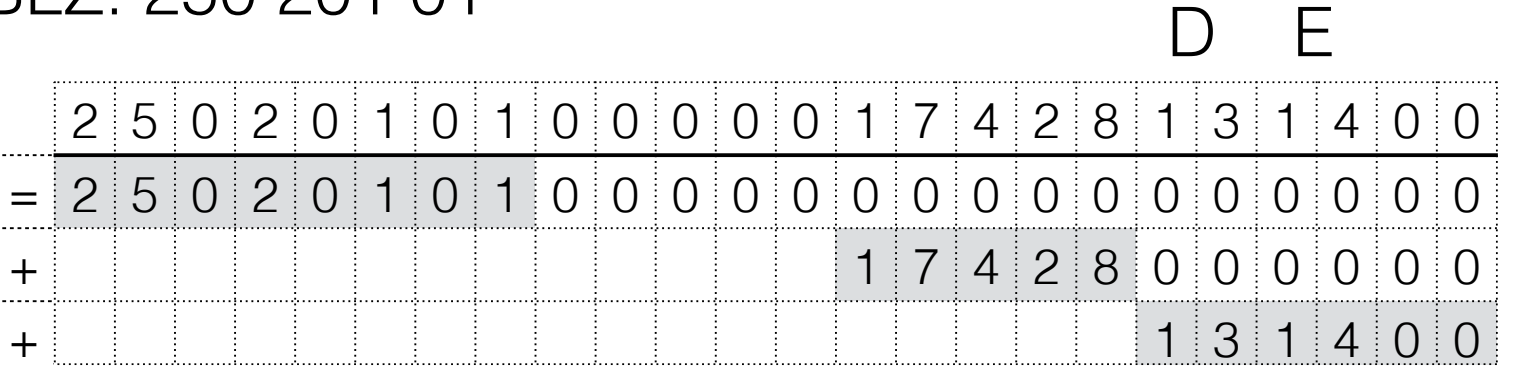

Also: 25.020.101·10<sup>16</sup> + 17.428·10<sup>6</sup> + 131.400

Die Praxis 2: Die Prüfziffer der IBAN

Kontonummer: 17428

BLZ: 250 201 01

Also:  $25.020.101 \cdot 10^{16} + 17.428 \cdot 10^{6} + 131.400$ 

 $Rest_{97}(25.020.101\cdot10^{16} + 17.428\cdot10^{6} + 131.400)$ 

- = Rest<sub>97</sub>(25.020.101·Rest<sub>97</sub>(10<sup>16</sup>) + 17.428·Rest<sub>97</sub>(10<sup>6</sup>) + Rest<sub>97</sub>(131.400))
- 

 $= \text{Rest}_{97}(25.020.101 \cdot 62 + 17.428 \cdot 27 + 62)$ <br>Bankleitzahl Kontonummer Kontonummer

 $=$  Rest<sub>97</sub> $(1.551.716.880)$ 

 $= 23$ 

Also ist die Prüfzahl 98 - 23 = 75 IBAN: DE75 2502 0101 0000 0174 28

#### Test einer IBAN mit der Prüfzahl

IBAN aus Österreich AT50 2011 1826 2403 5500

 $A \rightarrow 10$  T  $\rightarrow$  29 AT50  $\rightarrow$  102950

Die Kontoinformation (BLZ mit Kontonummer) zerlegen wir wieder in eine 10-stellige Zahl und die weiteren, links stehenden Ziffern.

2011 1826 2403 5500 —>  $201.118 \cdot 10^{16} + 2.624.035.500 \cdot 10^{6} + 102.950$ 

 $Rest_{97}(201.118\cdot Rest_{97}(10^{16}) + 2.624.035.500\cdotRest_{97}(10^{6}) + 102.950)$ 

- $=$  Rest<sub>97</sub>(201.118· 62 + 2.624.035.500· 27 + 102.950)
- 

 $=$  Rest<sub>97</sub>(70.861.530.766)  $=$  1 also ist die IBAN richtig

#### Lösen mathematischer Probleme

Finde zu  $x^2 + y^2 = 999.999$  zwei ganzzahlige Lösungen x, y oder beweise, dass es keine Lösung geben kann.

1. Lösungsansatz: probieren

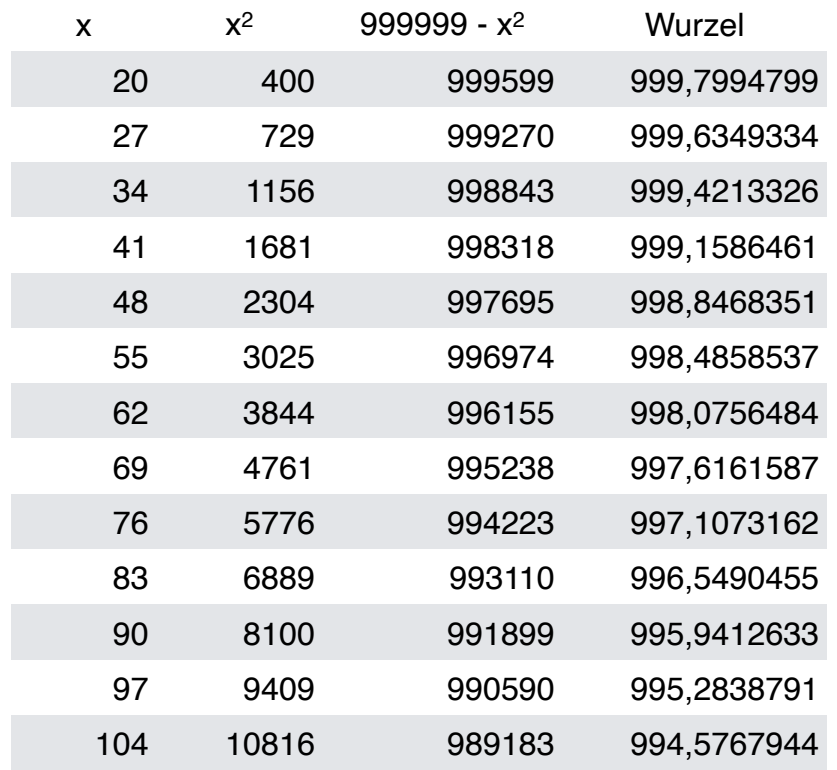

#### Lösen mathematischer Probleme

2. Lösungsansatz:

Über die Eigenschaften von x und y nachdenken

 $x^2 + y^2 = 999.999$ 

Da das Ergebnis ungerade ist, muss eine Zahl gerade und eine Zahl ungerade sein.

Eine Quadratzahl *x*<sup>2</sup> ist gerade, wenn die Ausgangszahl *x*  gerade ist.

Dann ist *x*<sup>2</sup> sogar durch 4 teilbar.

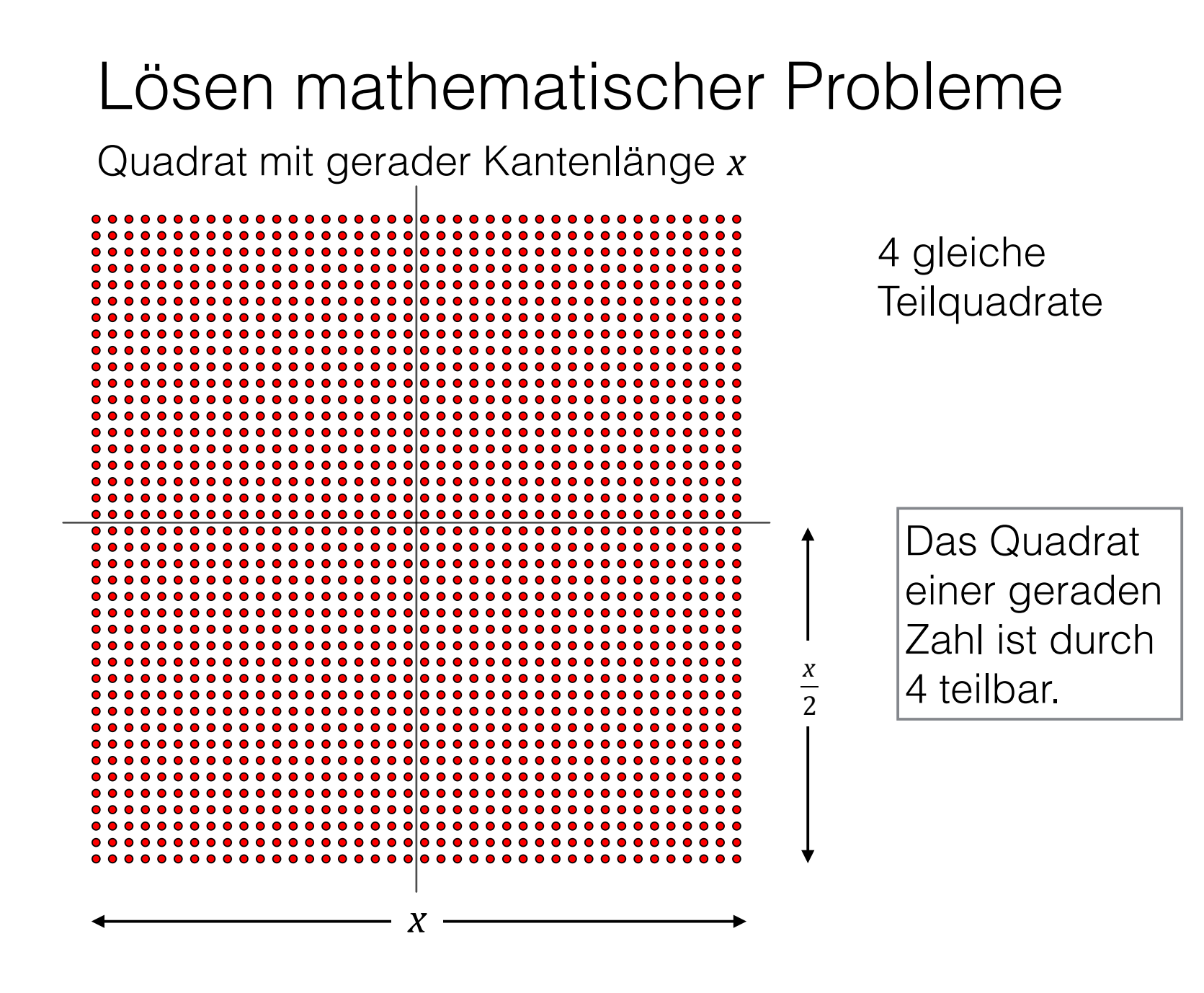

#### Lösen mathematischer Probleme

Quadrat mit ungerader Kantenlänge *x*

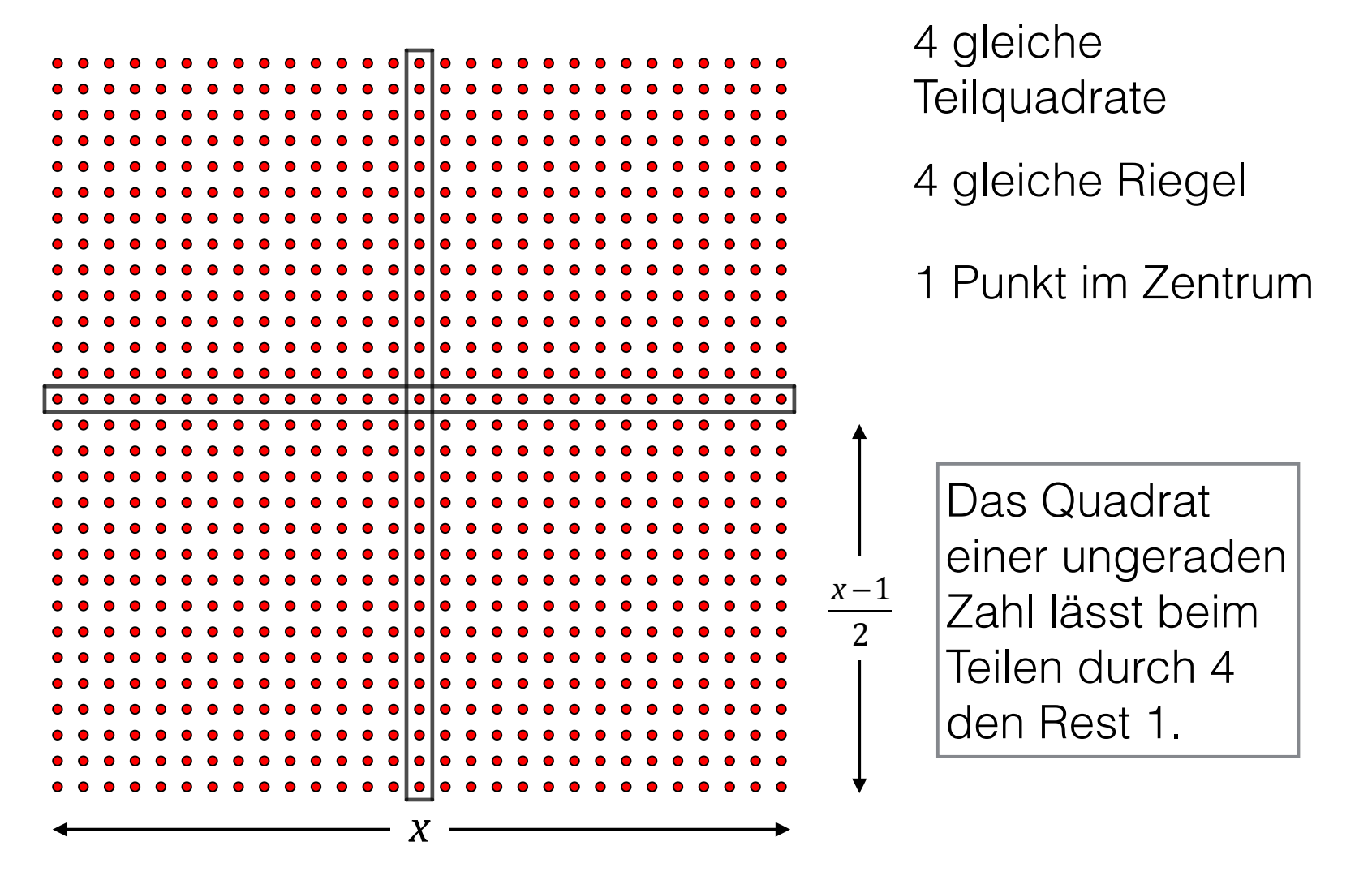

#### Lösen mathematischer Probleme  $x^2 + y^2 = 999.999$

*x* gerade *y* ungerade

 $R_4(x^2) = 0$   $R_4(y^2) = 1$   $R_4(999.999) = 3$ 

Das geht nicht zusammen, also kann es keine Lösung geben.